#### **Arq. Francisco Haroldo Alfaro Salazar**

Director de la División de Ciencias y Artes para el Diseño UAM Xochimilco

#### **INFORME FINAL DE SERVICIO SOCIAL**

**Periodo:** 06 de abril de 7 de diciembre de 2022

**Proyecto:** Apoyo al Desarrollo y Consolidación de la Licenciatura en Diseño Industrial

**Clave:** XCAD000245

#### **Responsable del Proyecto:**

Mtro. Miguel Ángel Vázquez Sierra No. Económico: 28990

#### **Asesor Interno**

D. I. Luis David Vidal García No. Económico: 36580

**Presenta:** De Jesus Martinez Jesica Jasmin **Matricula:** 2182036319 **Licenciatura:** Diseño Industrial **División:** Ciencias y Artes para el Diseño **Tel:** 5522913040 **Cel.:** 5538305807 **Correo electrónico:** 2182036319@alumnos.xoc.uam.mx

### **Introducción**

El servicio social es una actividad que permite al prestador retribuir a la comunidad mediante la aplicación de los conocimientos adquiridos durante su formación asimismo este permite poner en práctica y consolidar los conocimientos y habilidades aprendidos en un entorno real.

La Universidad Autónoma Metropolitana (UAM) unidad Xochimilco ofrece un amplio catálogo de vacantes para la realización del servicio, en la división de Ciencias y Artes para el Diseño (CyAD) existen proyectos internos que requieren de las capacidades del alumnado para apoyar a toda la comunidad universitaria.

En este caso en particular se realizó el servicio social en el área de Diseño Industrial (DI) en el proyecto "**Apoyo al Desarrollo y Consolidación de la Licenciatura en Diseño Industrial**" donde se apoyó en la realización de actividades como realización de planos de proyectos que se llevaron a cabo para mejora de las instalaciones de diseño industrial, así como el apoyo al alumnado relacionado con el corte laser y CNC.

Los programas que se utilizaron para poder apoyar en esto fueron los siguientes:

- SolidWorks
- Rhinoceros
- Aspire
- KeyShot
- AutoCAD

Las actividades que realicé van ligadas al objetivo general y los objetivos específicos, los cuales menciono a continuación.

# **Objetivo general:**

El objetivo principal es apoyar a los encargados del servicio en la solución de problemas que se presenten durante el tiempo que se ofrece el servicio, como en la realización de modelos 3d y su documentación técnica para el registro de los proyectos enfocados en mejorar las diferentes instancias en la nave de diseño industrial, así como el apoyo a los docentes y alumnos que tienen actividades en el edificio "S".

# **Actividades realizadas:**

A continuación, se presentan las actividades realizadas durante 6 meses de servicio social en el proyecto "**Apoyo al Desarrollo y Consolidación de la Licenciatura en Diseño Industrial**" indicando los proyectos realizados y una breve descripción de los mismos:

- Apoyo en la operación de corte láser.
	- $\circ$  Apoyo en la para la programación de archivos de la cortadora láser en proyectos de la comunidad.
	- o Apoyo en la generación de archivos para el corte de piezas en corte láser.
	- o Apoyo en las pruebas en diferentes materiales en corte láser.
- Apoyo en la actualización y configuración de programas para el salón de cómputo.
- Apoyo en la realización de Inventario de materiales, libros y modelos del salón.
- Apoyo en la programación de archivos de CNC para el Router Victor 1325A.
- Apoyo en modelado de piezas en 3D y realización de planos con los siguientes softwares:
	- o SolidWorks
- o Rhinoceros 7
- Apoyo en realización de documentación técnica (vistas generales, isométricos, planos por pieza, detalles y cortes, despieces) de los siguientes proyectos:
	- o Marcos de metal para laboratorio de CAD/CAM
	- o Guía de corte para taller de maderas.
	- o Filtros para camiones de la universidad.
	- o Tolva de extracción para cortadora láser.
	- o Soporte para cortadora de plasma.
	- o Soporte de metal para PressBreak del taller de Paileria.
	- o Estructura para gel antibacterial del taller de Paileria.
	- o Prototipos
		- o Avión
		- o Prensa
		- o Pantógrafo
		- o Estabilizador

**Apoyo en la operación de corte láser:** Se apoyó en el corte de piezas en la cortadora láser de diferentes tipos de materiales, verificar archivos, solucionar detalles de formato, realizando pruebas de corte para determinar los parámetros correctos y realizando el corte de archivos.

**Apoyo en la actualización y configuración de programas en para el salón de cómputo:** Antes del inicio de trimestre y regreso a clases presenciales la actualización y correcto funcionamiento del salón de cómputo fue necesario llevar a cabo una limpieza de los equipos así como de la verificación de discos duros con las actualizaciones y programas necesarios para llevar a cabo las actividades de manera presencial, se verificó que los equipos estuvieran en buen estado y se realizó su conexión a internet.

**Apoyo en el inventario de materiales, libros y modelos del salón:** Los libros y materiales que estaban en el salón se llevaron a un inventario para darle uso a los materiales y libros que ahí se encontraban.

## **Apoyo en la programación de archivos de CNC para el Router Victor 1325A:**

Apoyo en la programación de piezas, modelos o prototipos que se necesitaran cortar en el Router CNC, se apoyó con la calibración y corte de sus piezas.

## **Apoyo en modelado de piezas en 3D y realización de documentación técnica:**

- Mamparas de acrílico: Estos proyectos nacieron ante la necesidad de proteger a los trabajadores antes del regreso a actividades presenciales.
- Marcos de metal para laboratorio de CAD/CAM: Proyecto de mejora para el laboratorio.
- Guía de corte para taller de maderas: Esta guía sirve para realizar cortes en la cortadora de mesa del taller de maderas.
- Filtros para camiones de la universidad: Los filtros de aire sirven para que el aire que entra a los camiones cuando este está en movimiento esté limpio y no afecte a los conductores ni a los pasajeros.
- Tolva de extracción para cortadora láser: Esta tolva sirve para conectarse a los extractores de humo de la cortadora lo que permite evitar que las personas que operan la cortadora láser aspiren el humo que generan los cortes en diversos materiales.
- Soporte para cortadora de plasma. Para el taller de paileria, este soporte le da la altura necesaria para ser operada de una forma sencilla y evita su contacto con el suelo.
- Soporte de metal para PressBreak del taller de Paileria, permite darle la altura necesaria a la máquina para que pueda ser utilizada dentro del taller.
- Estructura para gel antibacterial del taller de Paileria: Sirve para colocar el gel antibacterial para que los alumnos puedan sanitizar sus manos antes de entrar a clases.
- Prototipos: Necesarios para las clases impartidas en el laboratorio de CAD/CAM.

**Metas alcanzadas:** Durante mi estancia en el servicio social pude mejorar mis habilidades al poder apoyar en los talleres a los que no pude acceder debido a la pandemia, mejorando así mis habilidades en el modelado en 3D, realización de planos técnicos y el apoyo en capacitación y manejo de corte láser y Router CNC.

Aprendí a trabajar con diversas personas de la comunidad de Diseño Industrial y profesores del laboratorio de CAD/CAM de los que me llevó un gran aprendizaje.

**Resultados y conclusiones:** Los trabajos que se realizaron fueron esenciales para el retorno a clases presenciales y sirvieron para consolidar la licenciatura gracias a los proyectos que de aquí emanan, también sirvieron de apoyo para mejorar las instalaciones del edificio S.

**Recomendaciones:** Ser más claros en los proyectos que se tienen que realizar en el servicio para así poder llevar un avance claro y estructurado.

Tener un mayor enfoque en la utilización de las máquinas con las que cuenta el laboratorio de CAD/CAM así como capacitaciones.

Apoyo a la consolidación de la carrera con el trabajo interdisciplinario de áreas como las de diseño gráfico o arquitectura en proyectos para toda la comunidad CyAD y UAM.

**Bibliografía y/o Referencias Electrónicas.**

*DELMAR Engineering Drawing and Design***, Fifth Edition David A. Madsen, David P. Madsen**

*Interpretación y recopilación practica de las instrucciones normalizadas para dibujo***. Coordinación de diseño industrial UAM Xochimilco. Mtro. Miguel Ángel Vázquez Sierra. Compilo Gerardo Limonchi Medina. Asesor. D.I Luis David Vidal García.** 

**Eissen, K., & Steur, R. (2010). Sketching: Drawing techniques for product designers (8th pr). BIS Publ.**

### **Anexos:**

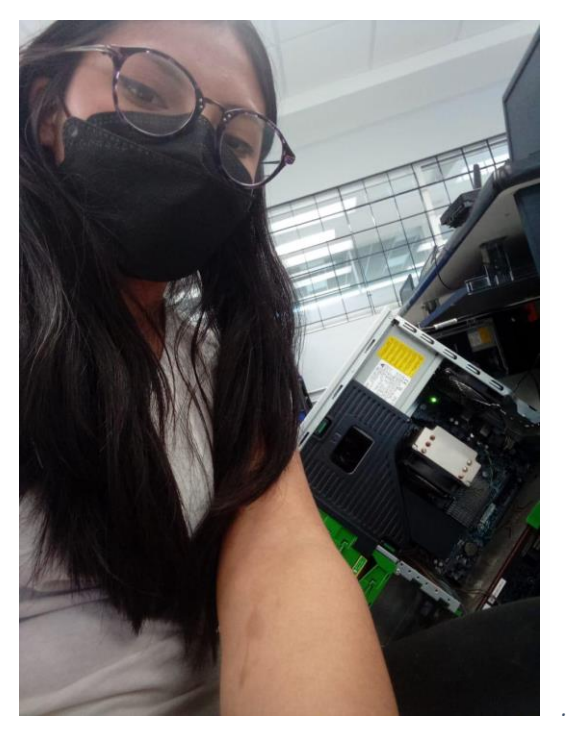

*Ilustración 1 Apoyo en la limpieza, clonación y actualización de discos duros. Elaboración propia.*

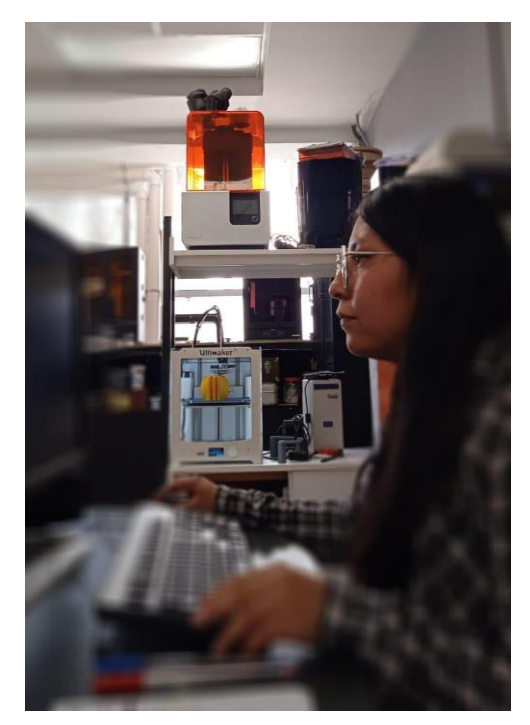

*Ilustración 2 Apoyo en el modelado 3D y realización de planos técnicos*

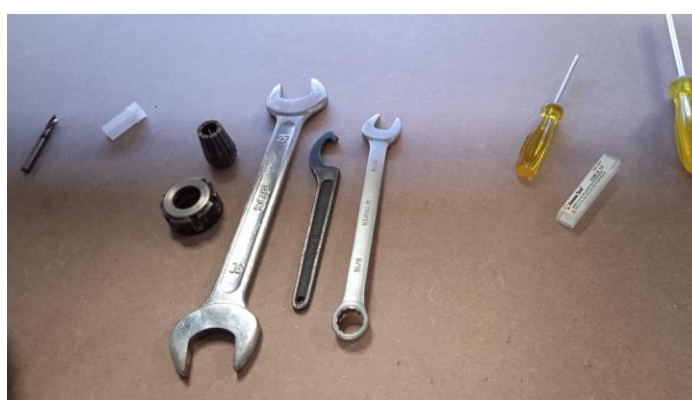

*Ilustración 3 Herramientas necesarias para la calibración de Router CNC*

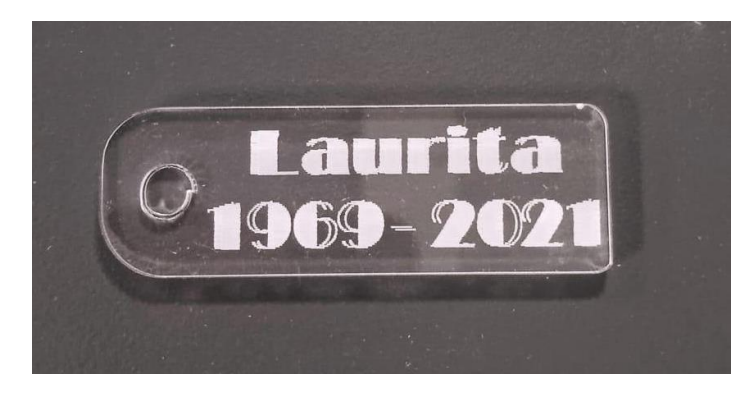

*Ilustración 4 Elaboración de prueba de material y corte laser. I I I*

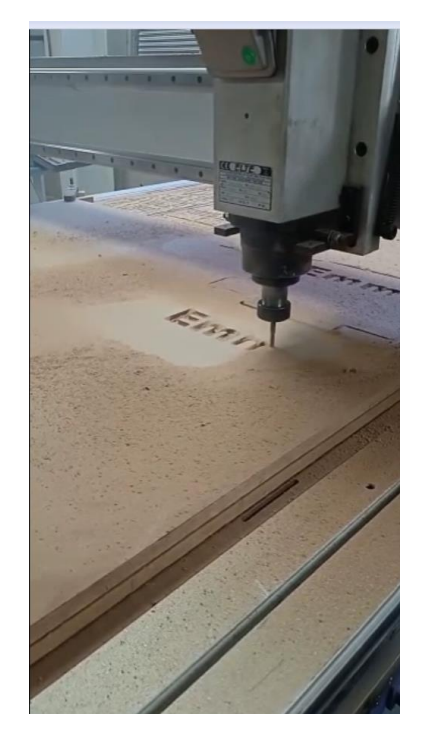

*Ilustración 5 Apoyo en el corte de piezas en Router CNC*

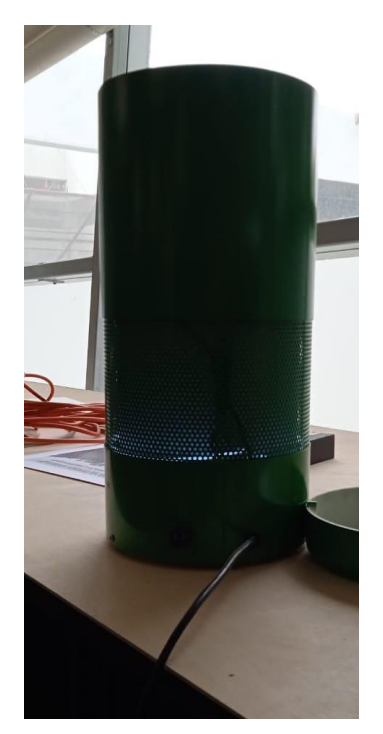

*Ilustración 6 Filtro para camión. Toma de medidas de los modelos reales para apoyo en realización de planos y modelos 3D*

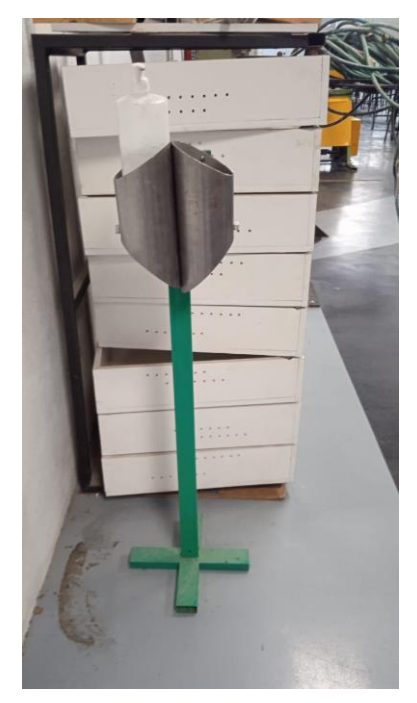

*Ilustración 7 Estructura para gel antibacterial. Toma de medidas de los modelos reales para apoyo en realización de planos y modelos 3D*

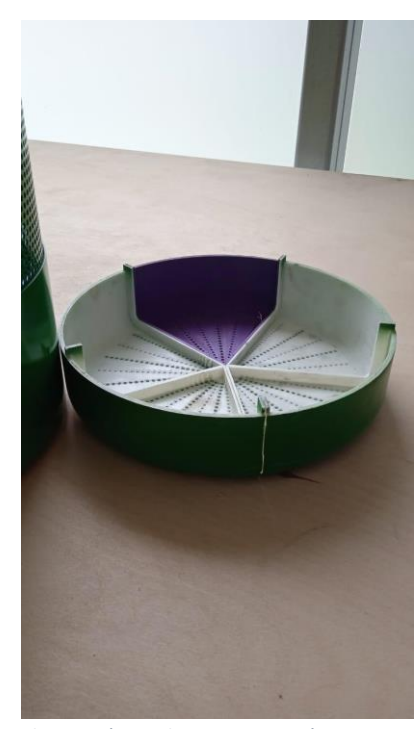

*Ilustración 7 Filtro para camión. Toma de medidas de los modelos reales para apoyo en realización de planos y modelos 3D*

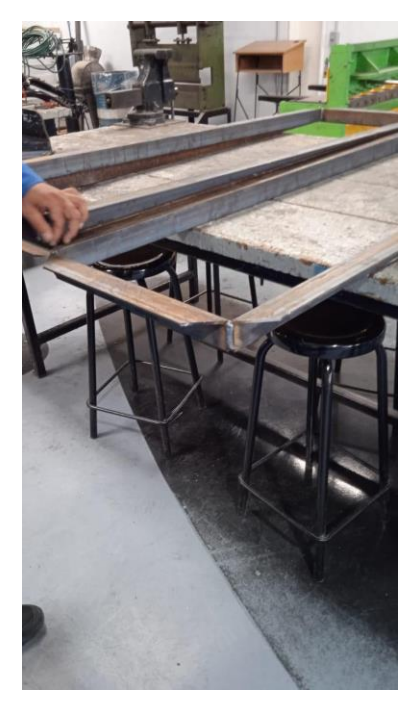

*Ilustración 7 Marcos para laboratorio de CAD/CAM. Toma de medidas de los modelos reales para apoyo en realización de planos y modelos 3D*